## **HOW TO NOMINATE YOUR DOCTOR TO JOIN**

**Cigna's Open Access Plus Network**

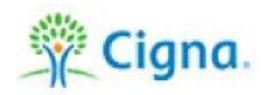

If your doctor is interested in joining the Cigna medical network, send your doctor this link:

<http://www.cigna.com/healthcare-professionals/join-our-network>

**Note:** The link explains information required to begin the application and credentialing process but is not a guarantee your provider will be included in the network.